# **Blueprints for a Service Ecosystem on Mesos/Marathon**

Santanu Sinha

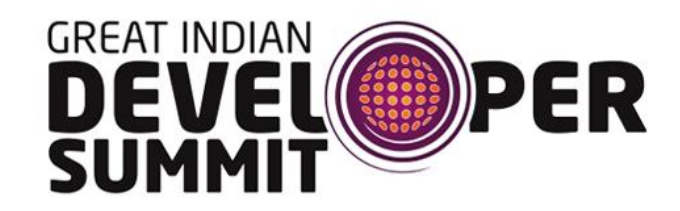

# **Topic of the Day**

Infrastructure for data platform

- Resource utilization
	- High realtime workloads during day
	- High batch workloads at night
- Management of resources
- Quickly scale resources
- Reducing coupling with business systems
	- High volume data ingestion through endpoints
- Isolation between systems inside the platform
- Self-serve multi-tenant platform

#### **Traditional Setup**

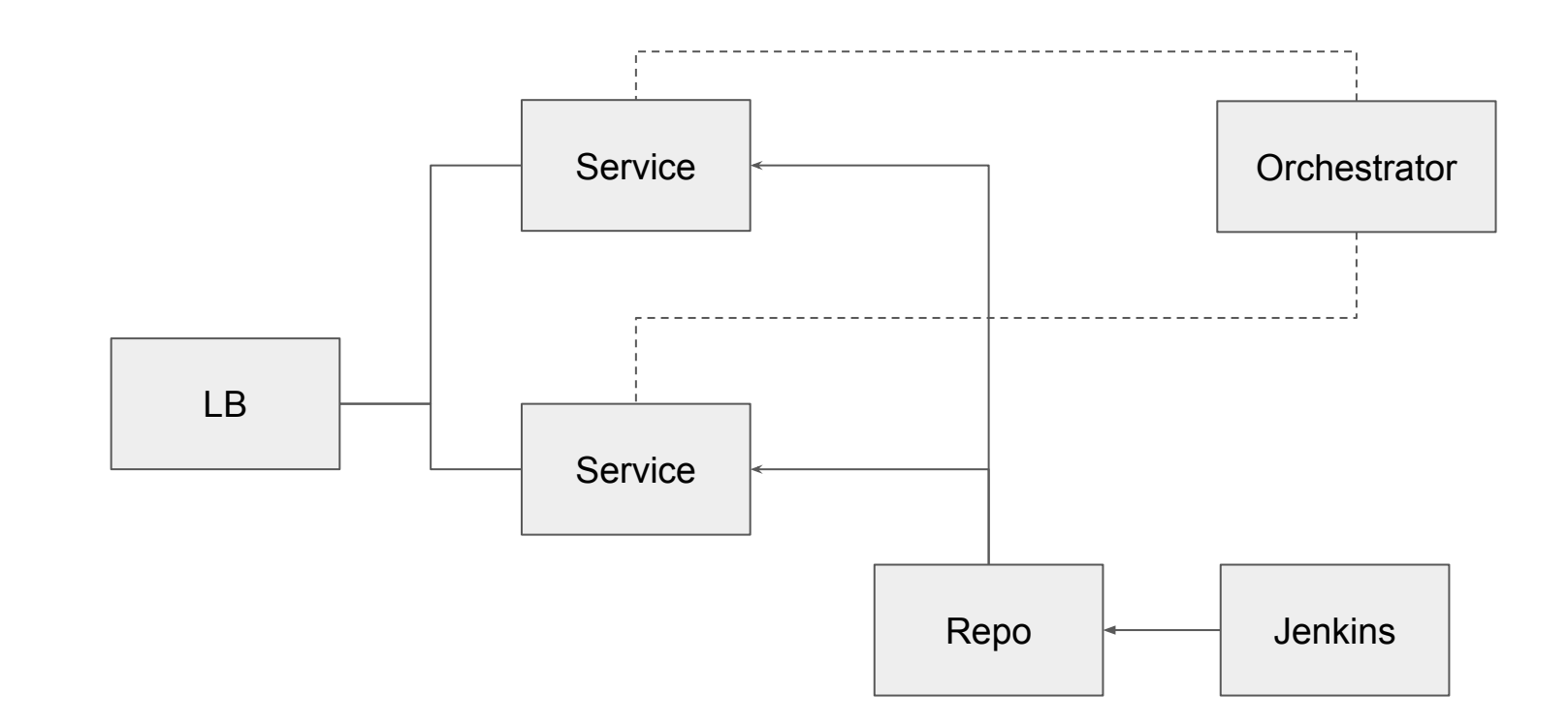

#### **Cloud Setup**

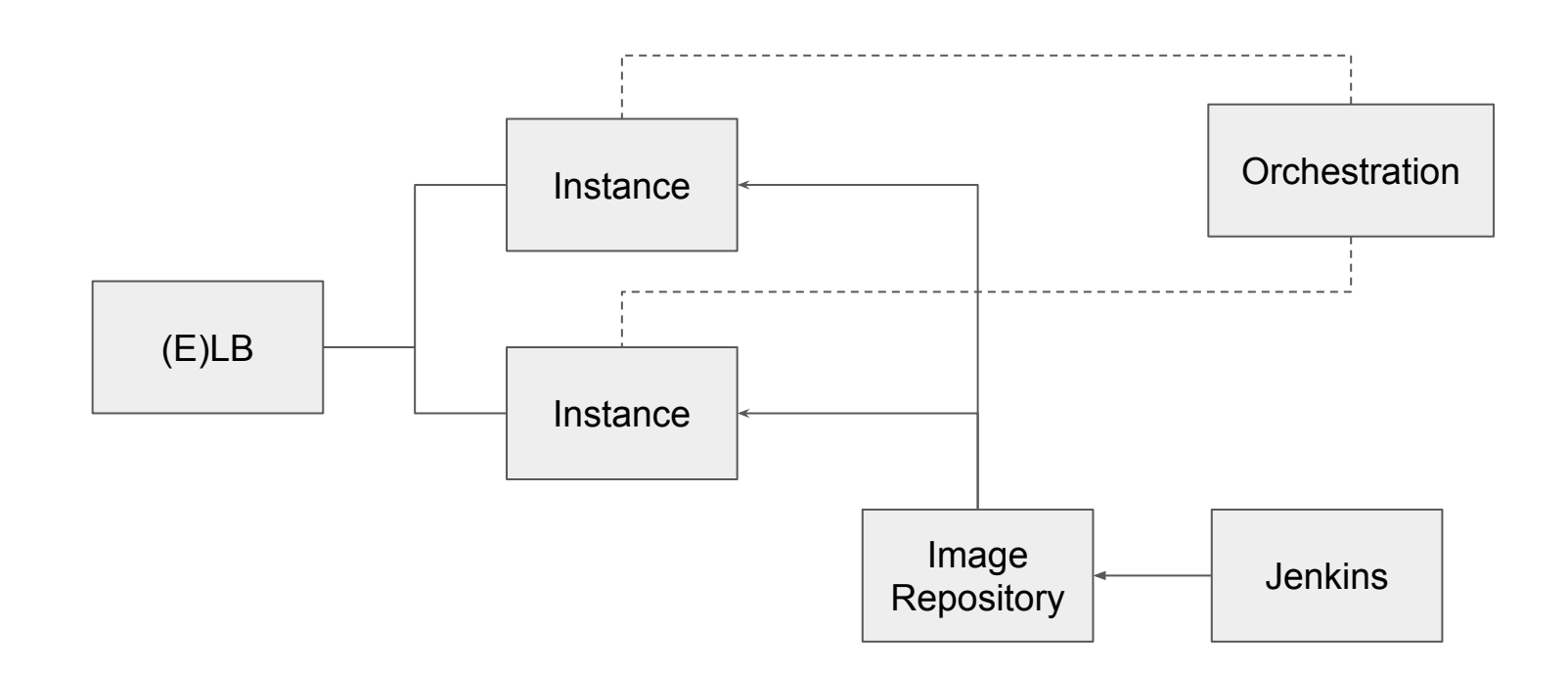

### **Things to be fixed...**

- Resource Utilization
- Scaling
- Deployment
- Management and log access
- Service Discovery
- Devops friendliness
- Tool development

#### **Apache Mesos**

#### **A Distributed System Kernel**

- Cluster level resource manager
- Abstracts CPU/Memory/Storage and other cluster resources
- Provides fault-tolerance for frameworks
- Fault tolerance for itself using ZooKeeper
- Enables easy scaling

Reference:<http://mesos.apache.org/>

#### **Mesos Cluster**

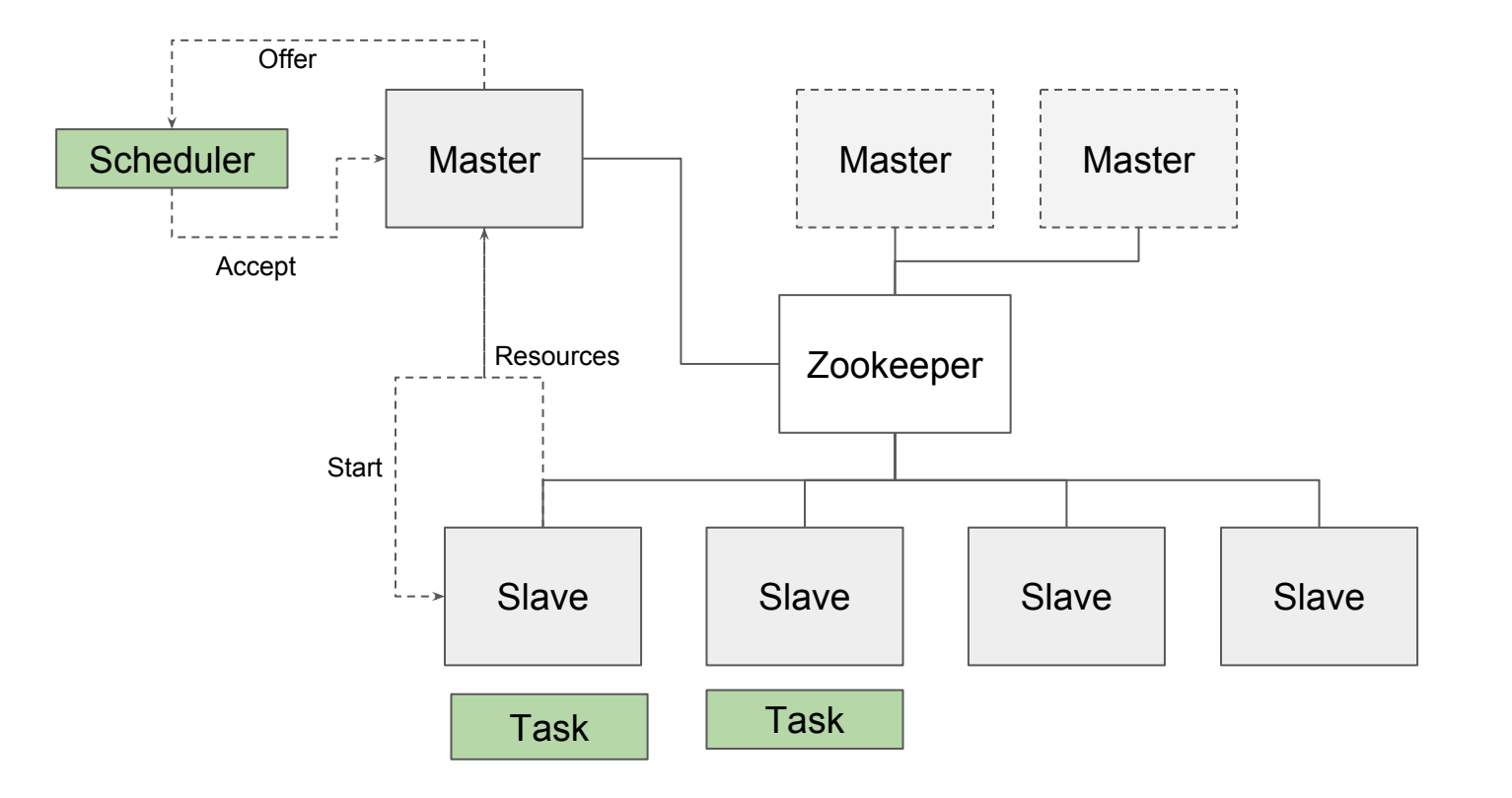

### **Need of the hour: packaging/isolation**

A way to package services to be easily run on mesos.

- Mesos frameworks for all services is not viable
- Popular rest frameworks that everybody is comfortable with
	- Dropwizard
- Must support any language (java/node/ruby/...)
- Must provide isolation
- Easy to build, deploy and can be easily integrated with CI tools like Jenkins

## **Cgroups**

Linux kernel feature to control the isolation of processes.

- CPU
- Memory
- Network
- Block device I/O
- Freeze

Reference: [RHEL documentation](https://access.redhat.com/documentation/en-US/Red_Hat_Enterprise_Linux/6/html/Resource_Management_Guide/ch01.html)

#### **Docker**

- Abstraction layer over isolation facilities built in the kernel
	- **Cgroups**
	- **Namespaces**
	- Union Filesystems (aufs, OverlayFS)
- Written in go
- Huge community support
- Rich ecosystem of pre-existing images for popular software
- Rich tooling
	- Maven plugin from spotify and others to build docker images
	- Easy to setup repositories
	- Works on Linux and others using docker-toolbox
- Reference:<https://www.docker.com/>

#### **Mesos with docker**

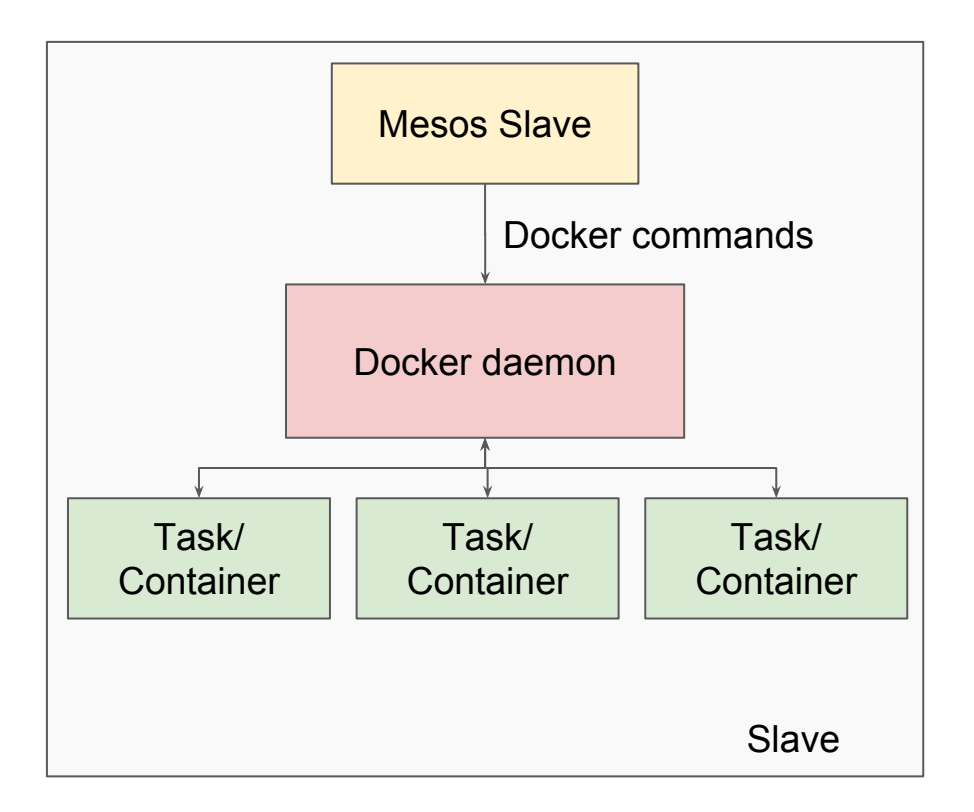

#### **Mesos Containerizer**

- **Task isolation**
- Force tasks to run using allocated resources only
- Allow pre-packaged images to be run, providing optimal environments for tasks
- Supported containerizers:
	- Docker uses docker commands to run images in tasks
	- Mesos- uses isolators provided by mesos:
		- PID
		- Disk
		- Network

Reference:<http://mesos.apache.org/documentation/latest/containerizer/>

#### **Need of the hour: Orchestrator**

A framework/scheduler that can take container location etc from user and spawn them on slave nodes of mesos cluster

- Should take configurable resource limits
- Should provide fault tolerance
- Should provide dynamic scaling capabilities
- Should provide deployment capabilities
	- Rolling deployments
	- Easy upgrades
	- Constraints based deployment targeting
- **Health monitoring**

#### **Marathon**

Container orchestration framework on top of mesos

- Meets all the requirements
- Highly available
- REST APIs
- Functional web console
- Event bus for integration
- Metrics
- Stateful app support (beta)
- IP per container support (experimental)
- REST and Web requests are proxied to the master

Reference:<https://mesosphere.github.io/marathon/>

#### **Anatomy of a Marathon Deployment Descriptor**

```
 "id": "/demo",
   "cpus": 0.5,
   "mem": 512,
   "instances": 1,
   "container": {
     "type": "DOCKER",
     "docker": {
       "image": "santanusinha/docker-demo-service",
       "network": "BRIDGE",
       "portMappings": [{
           "containerPort": 8080,
           "hostPort": 0,
           "protocol": "tcp"},
         {"containerPort": 8081,
           "hostPort": 0,
           "protocol": "tcp"}]
 }
```
**{**

 **},**

```
"env": {
     "ZK_CONNECTION_STRING" : "zk-server1"
   },
   "labels": {
     "traefik.portIndex": "0",
     "traefik.enable": "true"
   },
   "healthChecks": [
 {
       "protocol": "HTTP",
       "path": "/healthcheck",
       "portIndex": 1
 }
 ]
}
```
#### **Marathon console**

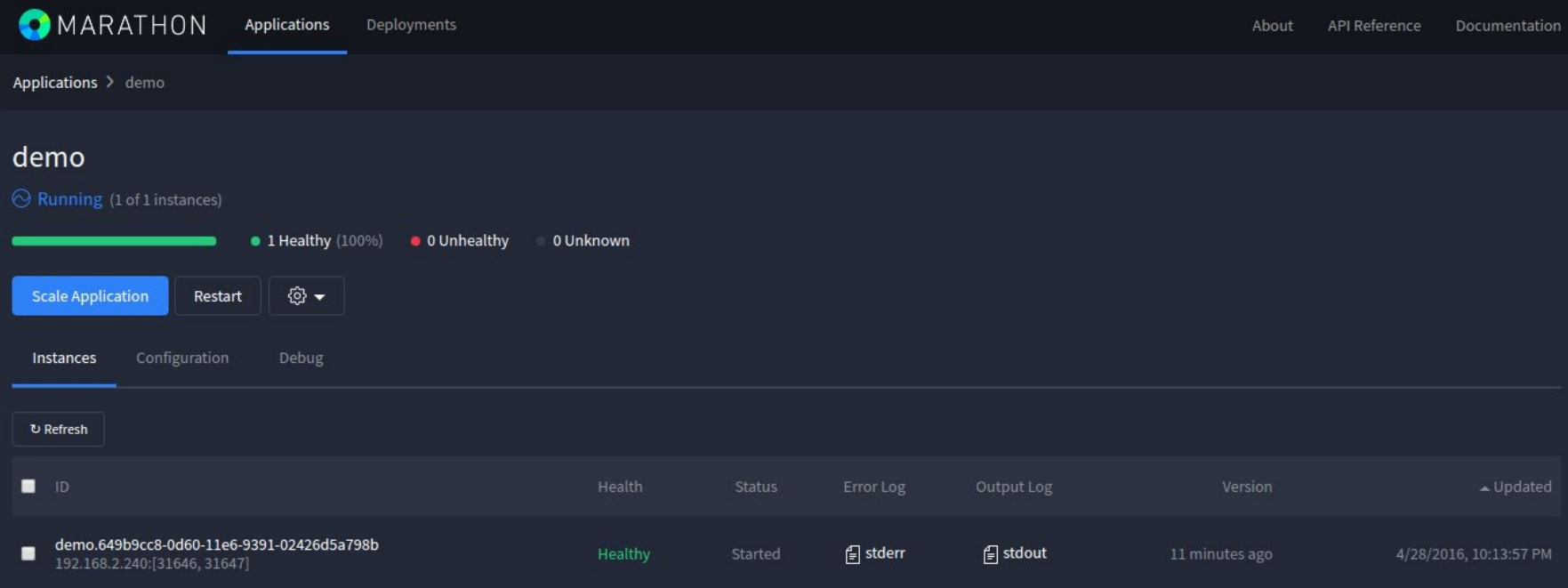

#### **Marathon scale up/down**

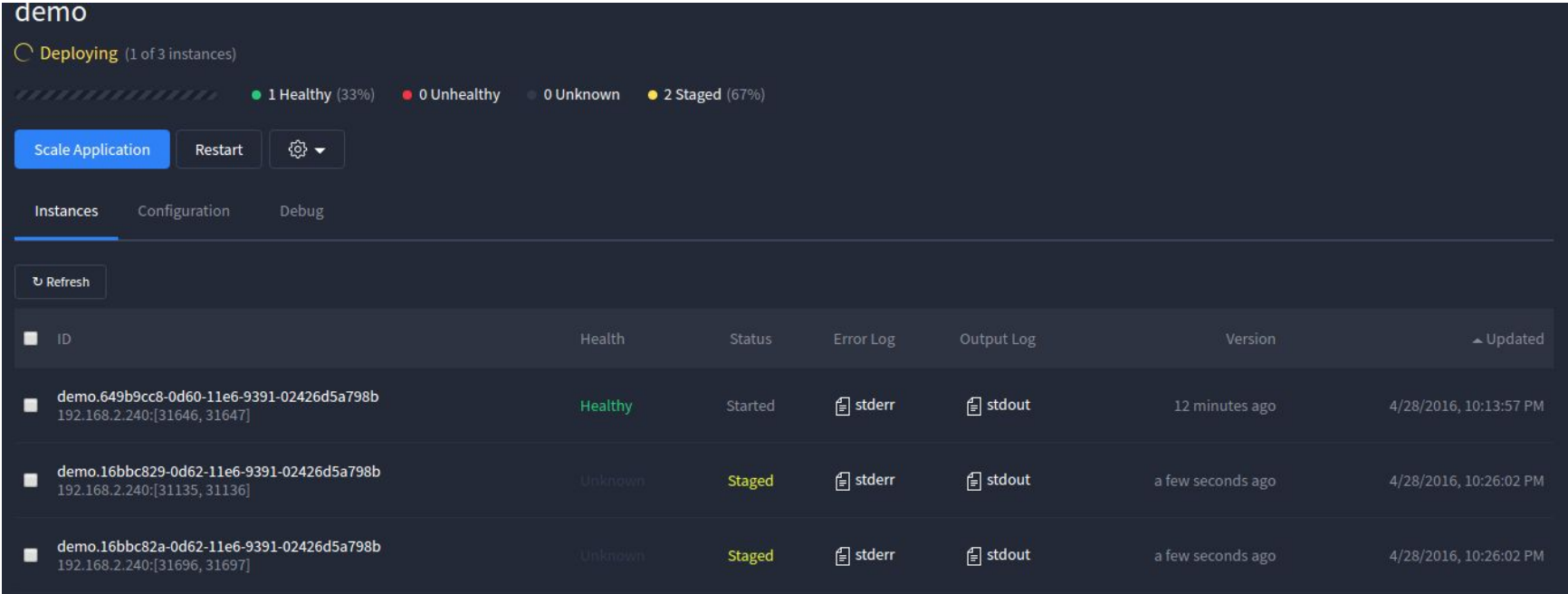

#### **Chronos**

Distributed and fault tolerant replacement for *cron*

- Supports both shell commands and docker jobs
- Supports arbitrarily long dependency chains between jobs
- Provides scripts to submit jobs to remote Hadoop clusters and receive async notification when they complete

Reference:<https://mesos.github.io/chronos/>

#### **Service Logs**

- All service logs available directly from mesos console for download
- Supports tail like functionality
- Host level fluentd etc can be deployed to aggregate docker logs and push them to central store (ES/HDFS/Kafka etc)
- No need for devs to login to individual containers/hosts

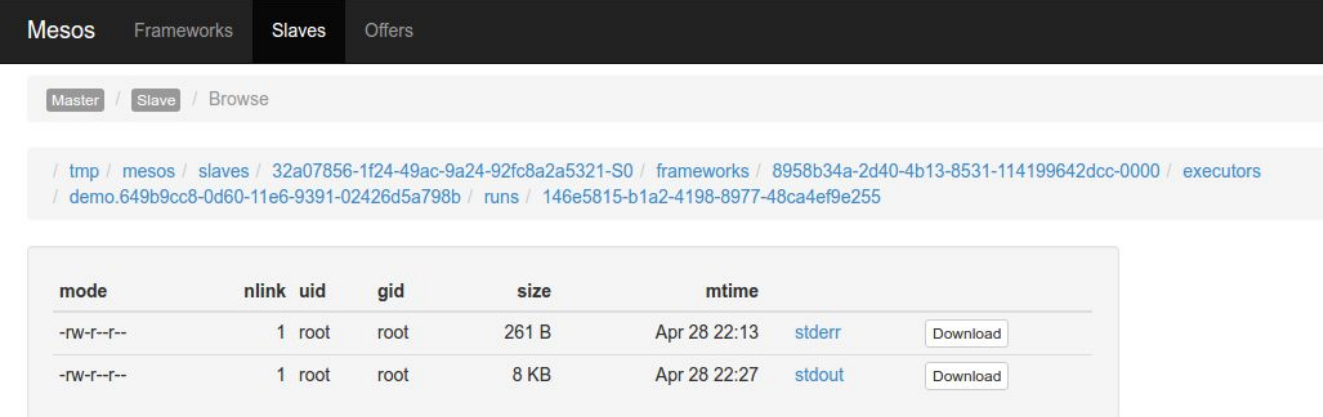

#### **Metrics**

- Framework level metrics available from marathon
	- Direct push to graphite
	- Available as REST API for integration with other systems
- Service metrics can flow into central metrics system as usual
- Event bus
	- Provides callback for events on marathon
		- Deployments
		- Restarts
		- Scale up/down

### **Need of the hour: Addressing**

- Services deployed on containers inside machine
- Bridged IP visible on local machine only
- Host level port binding is not practical
	- What if two services run on same port?

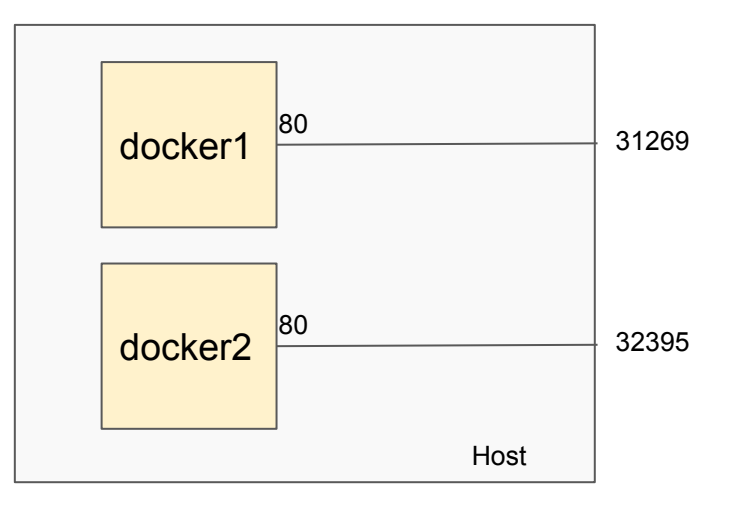

#### **Mesos DNS**

- Provides records for every app deployed on marathon
	- A: <app>.marathon.mesos
	- SRV: <app>. tcp.marathon.mesos
- **Provides other meta entries like:** 
	- mesos.master
- Clients need to be able to contact the mesos dns servers
	- Needs host level resolver config
- Heavy dependency on ZK
- No way to take services OOR
- No sharding support

Reference:<http://mesosphere.github.io/mesos-dns/>

### **Service Discovery with Ranger**

- Java library
- Zookeeper based with local caching
	- Continues to work even without zookeeper as long as the topology does not change
- **Healthchecks**
- Sharding based on custom data
- Customizable client side node and shard selection
- Dropwizard bundle available
	- <https://github.com/santanusinha/dropwizard-service-discovery>
- Can be used by smart clients to call services inside mesos from outside
	- Netflix Feign with Ranger discovery ([https://github.com/phaneesh/feign-ranger\)](https://github.com/phaneesh/feign-ranger)

Reference: <https://github.com/flipkart-incubator/ranger>

#### **Need of the hour: Expose services**

A way to expose services to outside the cluster

- Should be able to dynamically reconfigure itself
	- Update configs based on topology
- Expose and bring down endpoints based on app lifecycle on Marathon

#### **Marathon LB**

Python script to update HAProxy configs

- Can poll marathon or use eventbus and SSE
- Generates new HAProxy config and reloads
- Highly scalable due to HAProxy
- Provides docker build

Reference:<https://github.com/mesosphere/marathon-lb>

#### **Traefik**

Standalone reverse proxy and load balancer

- Supports multiple backends
	- Docker, mesos/marathon, consul, zookeeper etc
- Single binary written in go
- Simple configuration
- Hot config reload
- Backend circuit breakers
- Websockets, SSL (frontend and backend), HTTP 2
- Integrates with event bus

Reference:<https://traefik.io>

#### **Mesos ecosystem**

- Resource management using Mesos
- Docker as deployment and execution container
- Container orchestration using Marathon/Aurora
- Scheduled execution using Chronos
- Service Discovery using Ranger/Mesos DNS
- Load balancing using Traefik/Marathon LB

### **Bringing it all together**

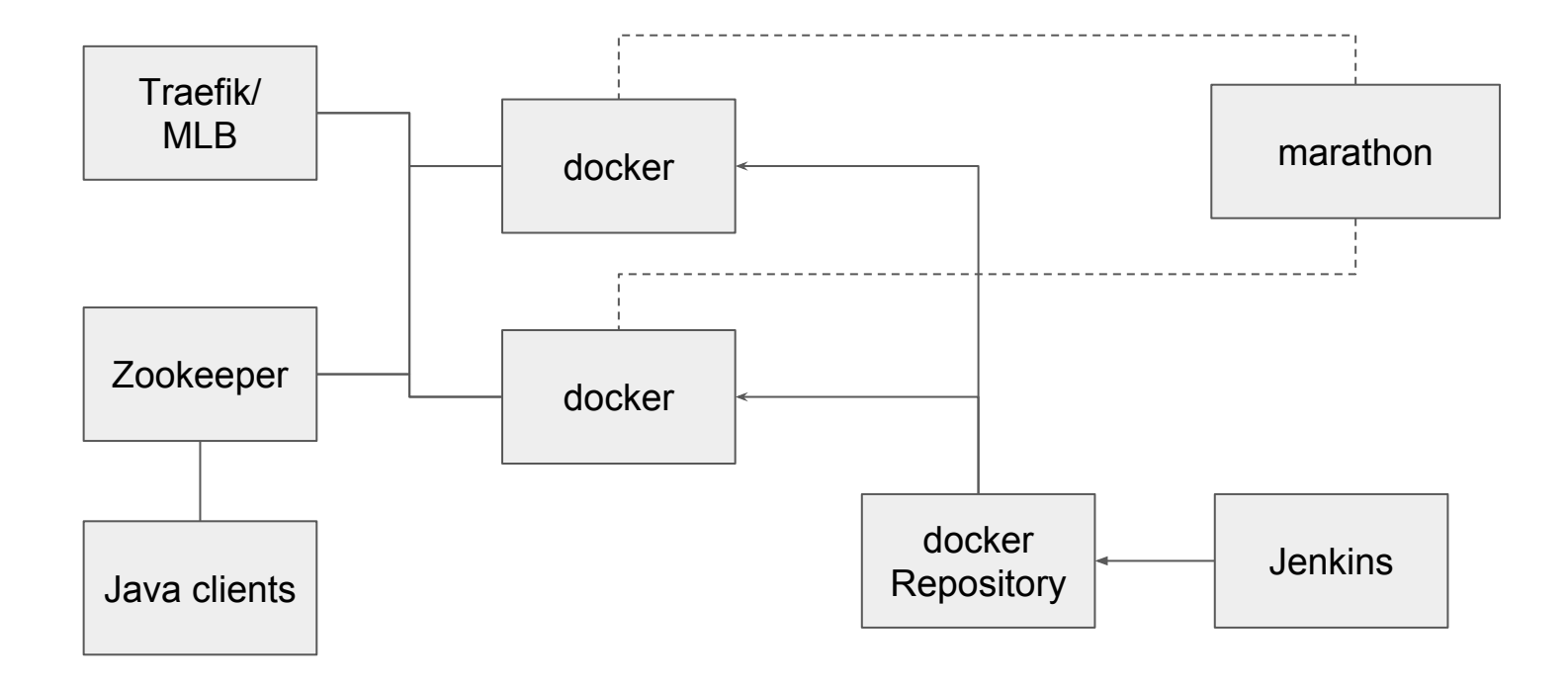

#### **Caveat emptor**

- Configuration management needs to be planned properly
- Marathon injects multiple environment variables into docker
	- Can be used to find the ip of the machine where it has been deployed (\$HOST)
	- Can be used to find the actual host port to which the docker port has been bridged to
		- If exposed port is 80, variable will be called \$PORT 80
- Service discovery and integration points with outside clients needs to be planned properly
	- Stable IP per container support will make life much simpler for everyone
- Traefik will only expose apps that have traefik.enable: true label set
- Health check intervals etc are configurable
- Deployment strategies can be managed using variables in marathon config
- Constrains should be used to make sure service achieves HA

### **Miscellany...**

- Stateful features of marathon can be used to run databases
- Mesos supports authentication for framework registrations, slave registrations etc
- Battle tested in large deployments
- Many projects like spark support mesos as resource manager
- Auto-scaling can be done using [Relay](https://github.com/sailthru/relay.mesos)
- [DCOS](https://dcos.io/) provides enterprise support and well as easy to run cloudformation templates for free for AWS setups
	- Provides packaging support on top of marathon
	- Provides a command line client
	- Nice web UI
- Frameworks:<http://mesos.apache.org/documentation/latest/frameworks/>

# **Questions**

# **Thank You**

Twitter: @santanu\_sinha

Demo code available at: <https://github.com/santanusinha/dropwizard-marathon-stub>